## LEBRA

ーーーーーーーー([LEBRA](http://ushi.lebra.nihon-u.ac.jp/~yahayak/wiki/wiki.cgi?page=%C5%C5%BB%D2%C0%FE%CD%F8%CD%D1%B8%A6%B5%E6%BB%DC%C0%DF))

125MeV

2856 MHz (S-band) 125 MeV  $20 \mu s$  $200 \text{ mA}$  $12.5$  Hz  $25 \mu$  A

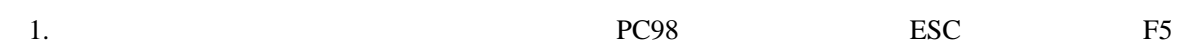

PXR

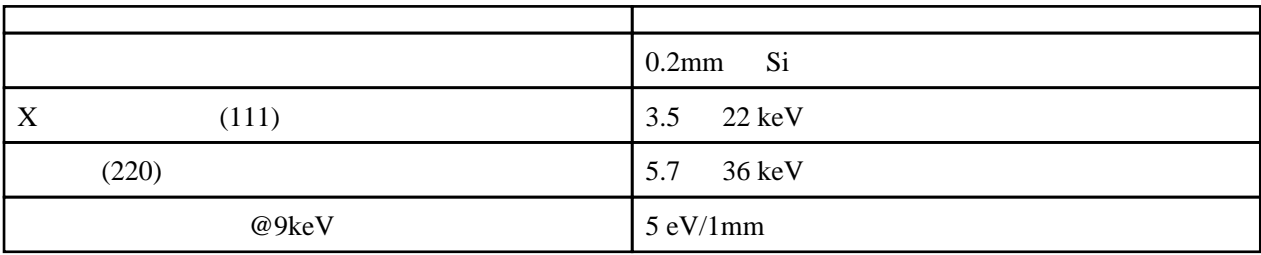

EUC

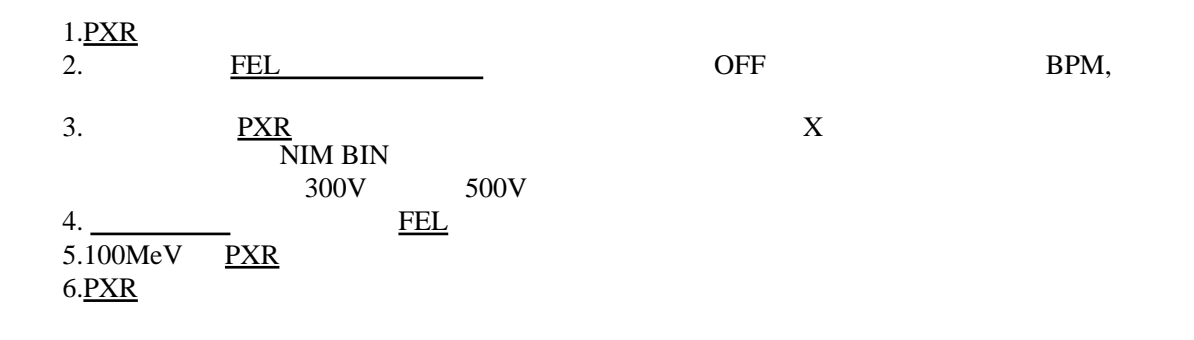

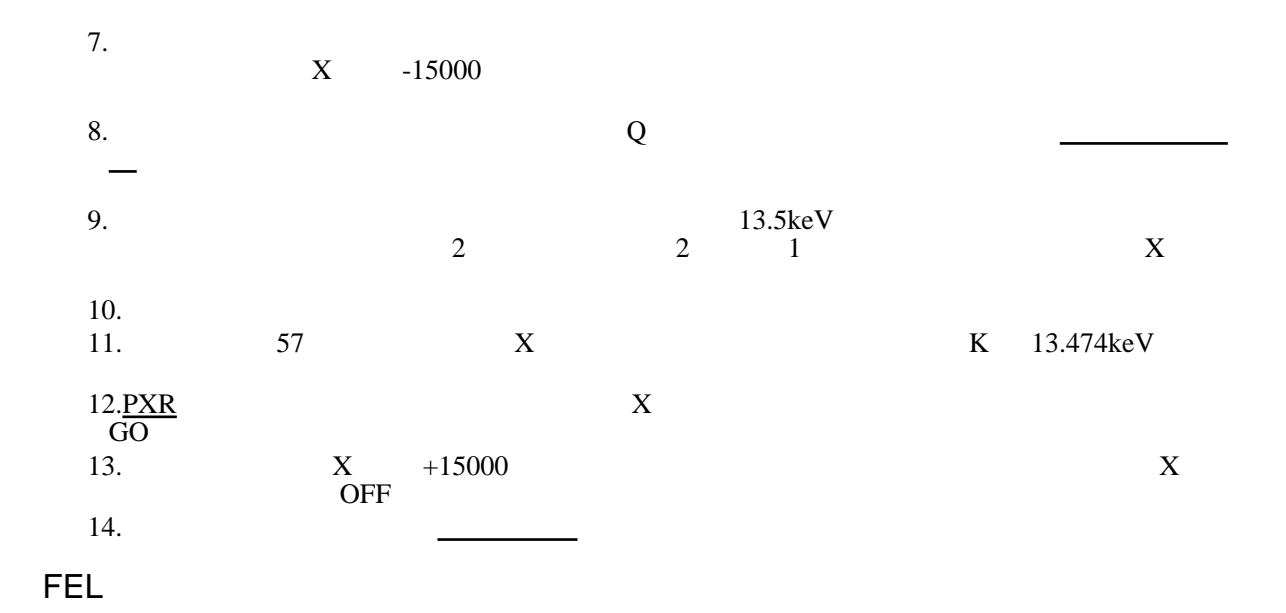

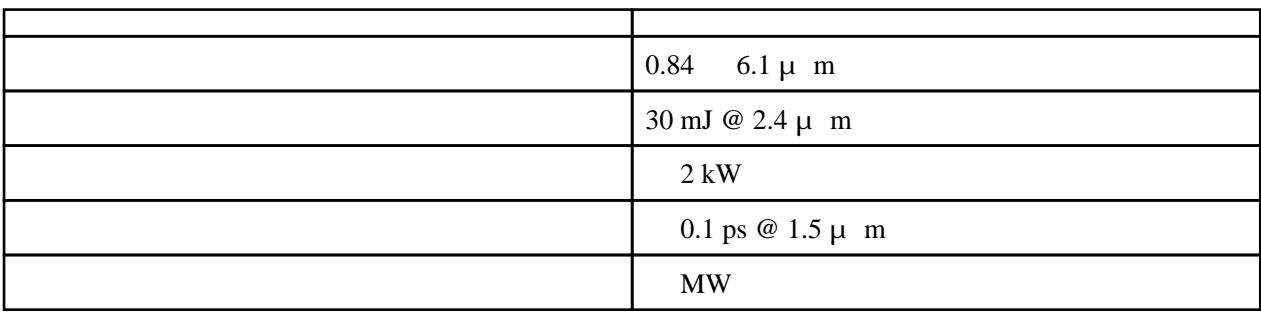

CMC

(SEM) WikiPage

 $IP$  (YCR)

## **CONFIG**

LSU :

 $128$ 

FAST:

SLOW: